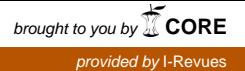

SESSION 9.3

# **Quelle procédure pour construire une vision commune des problèmes de gestion des eaux urbaines ? L'exemple de la réouverture d'un ru urbain**

What procedure for a common problem approach in urban water management. The example of an urban stream reopening.

Deutsch Jean-Claude.\*, Deroubaix José-Frédéric\*, Karleskind Eva\*\*, Bleijs Justine\*\*\*, Kovacks Yves\*\*\*.

- CEREVE Ecole Nationale des Ponts et Chaussées. jcd@cereve.enpc.fr - jfd@cereve.enpc.fr
- DSEA- Conseil Général du Val de Marne. eve.karleskind@cg94.fr
- \*\*\* Sepia Conseils. nda@sepia-conseils.com

#### **RESUME**

Cette communication s'intéresse principalement aux avantages et inconvénients présentés par un processus de concertation utilisant une procédure de négociation basée sur l'analyse multi-critères. Elle a été testée sur un cas réel en région parisienne : la rivière de la Bièvre, un affluent de la Seine. La procédure de négociation expérimentée par les auteurs a impliqué les gestionnaires de réseau d'assainissement et les gestionnaires de parcs urbains et d'espaces verts de plusieurs collectivités territoriales concernées par le projet. Ce processus a permis aux acteurs de construire des scenarii réalistes, d'expliciter leurs préférences et d'admettre le bien-fondé des préférences des autres acteurs, et de parvenir à la construction d'une conception commune de ce que peut et doit être une rivière « à ciel ouvert ».

## **ABSTRACT**

This paper focuses on the constraints and possibilities offered by a consultation process involving the use of a negotiation tool based on multicriteria analysis. It has been tested on a real case in the surroundings of Paris: the Bièvre River, a tributary of the Seine River. The negotiation process experimented by the authors involved the sewage managers and the managers in charge of urban parks and natural spaces of several local governments concerned by the project. This process enabled the actors to build realistic scenarii and to reveal their and to admit the others' preferences, and to build a common vision of what could be and what must be an "open sky" river

# **MOTS CLES**

Rus et rivières urbaines – Système d'aide à la négociation – Aide à la décision pour des contextes complexes.

NOVATECH 2007 1731

# **INTRODUCTION**

Le projet européen « Daywater » s'est déroulé dans le cadre du cinquième Programme Cadre de Recherche et Développement, et s'est terminé en décembre 2005t. il a réuni sept pays européens. Son objectif était de montrer l'intérêt de la mise en œuvre d'un outil adaptatif d'aide à la décision (Adaptive Decision Support System) pour le choix et le développement de techniques de contrôle à la source pour la gestion des eaux pluviales urbaines. Cet outil devait permettre de conjuguer des outils sophistiqués de simulation des aspects quantitatifs et qualitatifs des eaux pluviales, avec des outils de support au processus de négociation entre les multiples acteurs concernés par c es problèmes.

Un prototype a été réalisé dont les principaux constituants étaient : des bases de données, des outils de simulation et des matrices de choix multi-critères.Trois approches étaient aussi spécifiées pour accompagner les acteurs dans la résolution de leur problème, de la moins directive à la plus directive. Les deux matrices multicritères correspondent dans un cas à un choix de variantes déterminées a priori, basé sur des valeurs seuils données dès le début et issues de travaux de spécialistes. Dans l'autre cas, intitulé « matrice des alternatives », la matrice n'est qu'un support à la négociation entre le différents acteurs qui doivent eux-mêmes remplir les colonnes et les lignes. Le prototype ainsi réalisé n'a pas pu être testé dans le cadre du projet, ce qui a créé un certain nombre de frustrations en particulier parmi les utilisateurs destinataires de ce produit, qui s'étaient, à la demande des chercheurs des différents pays, fortement impliqués dans la définition et la conception de l'ADSS.

Le CEREVE (Centre d'Enseignement et de Recherche sur la Ville et l'Environnement), équipe de recherche française, partenaire du projet européen ainsi que les différents utilisateurs français impliqués : Conseil général de Seine Saint-Denis, Conseil Général du Val de Marne, Syndicat Marne Vive, Agence de l'eau Seine-Normandie ont alors décidé de poursuivre des actions pour arriver à un outil opérationnel. Celles-ci ont débuté par des tests sur les différents morceaux de l'ADSS, ce qui était une continuation directe d'un travail qui avait débuté dans le cadre du projet européen.

Le Conseil Général du Val de Marne, par l'intermédiaire d'abord de sa Direction des Services de l'Eau et de l'Assainissement, puis en collaboration avec la Direction des Espaces Verts, a proposé de tester la « matrice des alternatives » et le processus de négociation qui lui est attaché pour le choix de variantes concernant la réouverture d'un tronçon de la Bièvre, rivière urbaine, affluent de la Seine, sur son territoire. Cette proposition a été acceptée dans la mesure où le tronçon de Bièvre impliqué faisait partie du réseau d'assainissement unitaires et que le parc du Coteau dont la création était prévue et dans lequel il se retrouvait implanté, était susceptible d'abriter des techniques de contrôle à la source limitant le débit des eaux pluviales. Par ailleurs, par le nombre d'acteurs impliqués et par le type de problème posé, ce projet permettait d'avoir des éléments de réponse à une des questions qui était à la base de la mise en oeuvre de l'ADSS : peut on avoir un outil d'aide à la décision qui permettent aux techniciens de l'assainissement de prendre en compte l'avis d'autres acteurs, sans que ceux-ci se sentent manipulés ?

# **1 LE REAMENAGEMENT DE LA BIEVRE : UN PROJET DESIRE MAIS COMPLEXE**

# **1.1 Contexte**

Le cours d'eau de la Bièvre est un affluent de la Seine dans Paris. Pendant plusieurs siècles, il a été utilisé comme exutoire des rejets domestiques et industriels.

Il a donc été choisi, à partir de la fin du  $XIX<sup>ème</sup>$  siècle, de canaliser puis de couvrir la Bièvre sur sa partie aval. Elle fait maintenant partie intégrante du système d'assainissement.

Aujourd'hui la Bièvre, en tant que cours d'eau, constitue un des éléments majeurs de l'identité de sa vallée. Depuis une vingtaine d'années, une volonté de revaloriser la Bièvre a été exprimée par la population et les acteurs institutionnels. Plusieurs associations se sont créées dont « les Amis de la Bièvre », « Bièvre Rivière d'Ile-de-France ». De nombreux acteurs institutionnels se sont impliqués dans ce projet de « renaissance de la Bièvre ». Les associations organisent depuis 1981 une marche de nuit le long de la Bièvre. La communauté d'Agglomération de Val de Bièvre élabore actuellement un schéma directeur de valorisation de la Bièvre.

Différents sites potentiels de réouverture de la Bièvre ont été étudiés sur le linéaire du cours d'eau. Le premier projet à avoir vu le jour a été réalisé dans le parc des prés, sur la coulée verte reliant Fresnes et Gentilly. Depuis 2003, la Bièvre y est réouverte sur 200 m D'autres projets de réouverture sont à l'étude. A Paris, depuis 2002, quatre sites potentiels de réouverture ont été soumis à projet.

Dans le Val-de-Marne c'est au cœur du projet du parc du Coteau qu'une réouverture de la Bièvre est envisagée. Ce parc est situé sur les communes de Gentilly et d'Arcueil, en aval du parc de Fresnes. Ce projet vise à revaloriser une zone jusqu'alors non aménagée, localisée entre plusieurs voies de transport routier. La réouverture de la Bièvre est un élément phare de ce projet tourné vers l'eau.

Le projet de découverture de la Bièvre dans le parc du Coteau est un souhait fort de la Direction des Espaces Verts et du Paysage et de la Direction des Services Eau et Assainissement du Département du Val-de-Marne. Les difficultés rencontrées dans la mise en œuvre du projet de réouverture de la Bièvre.

### **1.1.1 Une pluralité d'acteurs**

Pour que ce projet se réalise, il est nécessaire que l'ensemble des acteurs en lien avec la Bièvre soient impliqués, or la gestion de la Bièvre est complexe. En effet c'est un cours d'eau sur sa partie amont, mais sur sa partie aval, la Bièvre fait partie intégrante du système d'assainissement et n'a plus aujourd'hui le statut de cours d'eau :

- sur sa partie amont, dans le 78, la Bièvre non domaniale appartient à ses riverains et est gérée par des syndicats intercommunaux tels que le Syndicat d'Agglomération Nouvelle (SAN) de Saint-Quentin-en-Yvelines à l'amont et le Syndicat Intercommunal de la Vallée de la Bièvre (SIAVB).
- sur sa partie aval, à partir d'Antony, elle est canalisée et gérée par la Direction des Services de l'Eau et de l'Assainissement (DSEA) du Conseil Général du Valde-Marne et le Syndicat Intercommunal d'Assainissement de l'Agglomération Parisienne (SIAAP).

En outre, les financements pourraient, au moins pour une partie, provenir de l'Agence de l'eau Seine Normandie et de la Région Ile-de-France. Tous ces acteurs ont une approche, des objectifs et un degré d'implication différent.

#### **1.1.2 Les incidences techniques et économiques d'une réouverture de la Bièvre**

La Bièvre est devenue une des artères majeures du réseau d'assainissement recevant rejets directs et surverses unitaires. La vallée de la Bièvre est réputée pour ses problèmes d'inondations qui ont engendré des travaux importants ces dernières décennies. Sa réouverture sur un tronçon nécessite de repenser la gestion totale du réseau en terme de gestion qualitative comme en terme de gestion quantitative. La découverture de la Bièvre implique en effet un travail sur la qualité des eaux par temps sec et par temps de pluie.

## SESSION 9.3

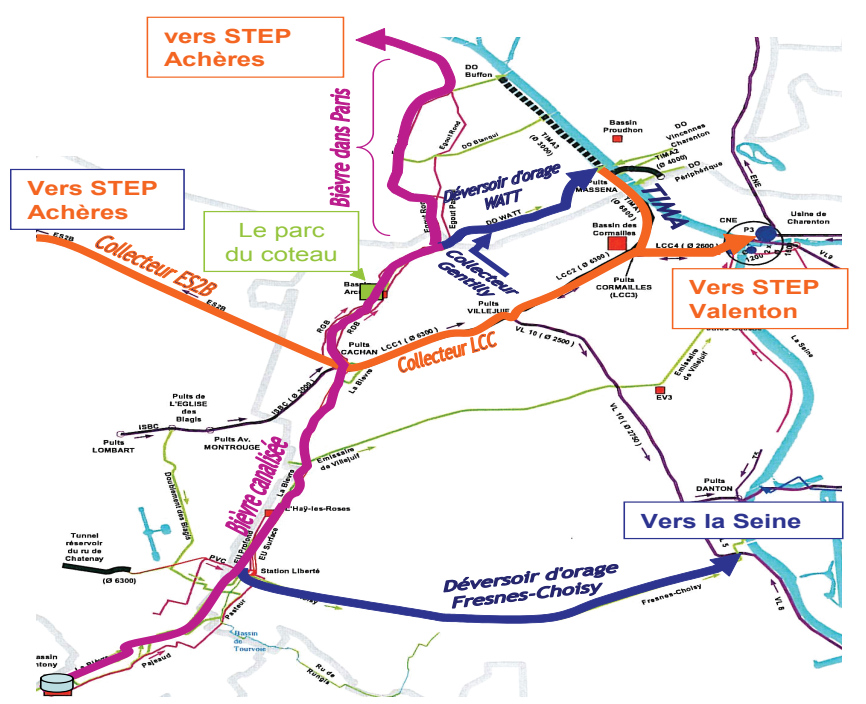

Figure 1 : Plan de la Bièvre dans le Val de Marne et à Paris en 2006

### **1.1.3 Le statut de la Bièvre**

Actuellement la Bièvre aval a le statut de réseau d'assainissement. En cas de réouverture de la Bièvre, tronçons par tronçons :

- soit les tronçons seront gérés par le gestionnaire actuel du réseau d'assainissement qui n'a pas aujourd'hui la compétence pour la gestion de cours d'eau,
- soit les tronçons acquièrent le statut de cours d'eau et seront gérés selon un schéma classique de cours d'eau non domanial par un autre gestionnaire.

# **2 LA PROCEDURE DE NEGOCIATION**

# **2.1 Les règles de conduite des réunions**

#### **2.1.1 S'entendre préalablement sur les règles du débat et de la concertation**

Pour favoriser le bon déroulement des réunions, nous avons choisi dès le départ de proposer des règles de fonctionnement qui, une fois validées, s'imposaient à tous les participants tout au long de l'expérimentation. Ces règles ont été les suivantes :

- Une écoute tolérante et un esprit d'ouverture : les débats devaient se dérouler dans le respect de l'autre et dans la transparence des objectifs de chacun..
- Une participation active de chacun et une stratégie d'objectifs. Le programme des réunions et les objectifs ont été donnés aux participants dès le départ.
- La confidentialité des informations échangées au cours des réunions.

## **2.1.2 Le programme des réunions**

Lors de la première rencontre, le planning suivant a été proposé :

- Réunion plénière : présentation (et acceptation de la méthodologie) présentation du prototype d'aide à la décision – présentation par chacun des participants de l'historique de leur implication, choix des sous-groupes de travail.
- Réunions en deux sous-groupes de travail « paysage » et « assainissement » : identification des attentes, des exigences et des contraintes spécifiques à ces thématiques - choix des critères.
- Réunion plénière : synthèse des groupes de travail, élaboration d'une gamme de scénarios à étudier.
- Réunion des groupes de travail : comparaison et hiérarchisation des scénarios par le biais des matrices.
- Réunion plénière : identification des éléments de consensus et de divergence, identification des perspectives et pistes de travail.

Malgré les nombreuses adaptations en cours de travail, ce planning a été à peu près respecté.

#### **2.1.3 Expliciter les représentations existantes de la Bièvre**

Lors de la première réunion, les participants se sont présentés, ont décrit l'historique de leur implication et leur perception du projet. Cet exercice visait à ce que chacun s'exprime sur le projet, et mette en avant ce qui lui « tenait à cœur »*.* Cette étape a permis d'obtenir une représentation élargie et commune du problème. Elle a en outre aidé par la suite à orienter les discussions, proposer des critères, des principes d'aménagement et des objectifs de gestion qui ont été à la base de la construction des scénarios.

# **2.1.4 Définir et redéfinir en permanence les termes utilisés**

Tout au long de l'expérience, le travail d'explicitation est fondamental pour faire avancer les discussions. Les participants du groupe de travail provenant d'institutions diverses, possèdent des cultures professionnelles différentes, et pour un tel travail, il faut expliciter la signification des termes utilisés. Par exemple, la notion de qualité de l'eau pour un paysagiste désigne surtout la qualité visuelle, alors que pour un responsable d'assainissement, elle correspond plutôt à sa qualité physico-chimique, et il distingue le temps sec et le temps de pluie.

# **2.1.5 S'adapter aux besoins**

Bien que le projet se limitait *a priori* à une concertation autour du parc du Coteau, il est très rapidement apparu que celui-ci ne serait cohérent aux yeux des différents acteurs, que si la Bièvre réouverte avait une « véritable » identité de cours d'eau, ce qui impliquait la partie amont et aval de son linéaire. Les scénarios à la base de la concertation ont donc été construits en prenant en compte la Bièvre dans sa globalité.

# **2.2 Les étapes**

### **2.2.1 Identifier les valeurs communes**

Nous donnons comme définition du terme « valeur » : une notion abstraite qui est à l'origine des motivations de chacun d'entre nous dans notre vie personnelle et professionnelle. Par exemple : le respect, la liberté, la tolérance sont des valeurs.

En cherchant à identifier les valeurs des participants, nous avions deux objectifs :

faire émerger ce qui est vraiment essentiel aux yeux de chacun, afin que ces valeurs soient connues et respectées par tous,

identifier les valeurs communes et s'appuyer dessus le cas échéant pour faire prendre conscience aux participants qu'ils sont en accord.

#### **2.2.2 Identifier les équivalences concrètes des critères**

Les critères sont des concepts qui permettent de caractériser les préférences de chacun par rapport à des actions relatives au projet. Les équivalences concrètes des critères sont des matérialisations ou des représentations concrètes et sensorielles, différentes pour chaque personne. Le travail d'explicitation a permis d'enrichir, de compléter, et au final de faire évoluer les équivalences concrètes.

L'outil d'aide à la décision, est fondé sur la définition des critères et de leurs équivalences concrètes. Il nécessite donc que les participants listent tous les thèmes ayant une incidence sur leur préférence pour les scénarios et les explicitent. Cette méthode oblige les participants à être à la fois exhaustifs (dans le travail d'explicitation des critères) et synthétiques (comprendre à quels critères sont attachés leurs exigences ou leurs contraintes).

#### **2.2.3 Elaborer les solutions pour la réouverture de la Bièvre**

Le module de l'ADSS servant d'outil d'aide à la décision permet la comparaison de scénarios élaborés par les participants. Cet outil incite les participants à mener un travail collectif pour identifier les solutions existantes, et à élaborer ensemble différents scénarios d'aménagements à partir de ces solutions tout en tenant compte des exigences et des contraintes identifiées par chacun. Ce travail en commun permet d'éclaircir et de préciser les points de vue des participants et de faire connaître voire accepter ses contraintes et ses exigences. Il permet en outre de déterminer les points sur lesquels il y a consensus, pour mieux traiter les points de divergence.

#### **2.2.4 Hiérarchiser les scénarios pour mettre en évidence les points de convergence et de divergence**

La dernière étape consiste à comparer les scénarios par le biais de la matrice intégrée dans le prototype en pondérant les critères et leurs équivalences concrètes et en notant les scénarios en fonction de la satisfaction des participants vis-à-vis des différents critères. La notation et la pondération permettent de discuter sur l'importance de critères et des objectifs présentés au préalable comme non négociables. Elle permet de mettre en évidence les points de convergence et de divergence

# **3 LES RESULTATS**

# **3.1 Des objectifs, des contraintes et des critères acceptés par tous**

Les participants ont pu, à partir de l'identification de leurs valeurs, s'accorder sur les objectifs principaux qu'ils souhaitaient atteindre :

- faire s'écouler dans le bief réouvert l'eau de la Bièvre,
- avoir pour exutoire la Seine.
- avoir un débit naturel, donc variable dans le bief réouvert si possible correspondant à celui de la Bièvre amont,
- ne pas limiter les possibilités de réouverture de la Bièvre à l'aval.

Les participants ont formulé les contraintes auxquelles ils étaient confrontés. Ces contraintes sont spécifiques à certains acteurs mais reconnues par tous comme devant être prises en compte :

- garder le même niveau de sécurité qu'aujourd'hui vis-à-vis du risque inondation,
- respecter les contraintes techniques indispensables à la bonne gestion des réseaux.

Ils ont défini ensemble les critères ayant une incidence dans le choix des scénarios :

- qualité de l'eau par temps de pluie,
- existence ou non d'un débit et variabilité du débit,
- type d'exutoire,
- optimisation financière et économique,
- rapport coût avantage,
- complexification de gestion,
- faisabilité institutionnelle et sociale,
- phasage temporel et contextualisation.

De nombreux autres critères ont été évoqués tel que le statut juridique du tronçon découvert, mais seuls les critères ayant une incidence sur les scénarios élaborés ont été hiérarchisés.

## **3.2 L'élaboration de scénarios évolutifs dans le temps**

Les scénarios ont été construits à partir de solutions déjà élaborées, identifiées par les participants comme réalistes techniquement et économiquement.

Il a été mis en évidence au cours du processus de négociation que l'atteinte des objectifs des participants ne pouvait être que progressif. Les scénarios ont donc été construits comme des étapes qui permettent de répondre in fine aux exigences les plus ambitieuses. Sept scénarios ont été définis, distingués en fonction du traitement des eaux de temps sec et des eaux de temps de pluie ainsi que du type d'exutoire, allant d'une réouverture simple du tronçon sans débit de temps sec, jusqu'à un débit de temps sec de bonne qualité et un exutoire directement en Seine.

# **3.3 La hiérarchisation des scénarios : mise en évidence des points de convergence et de divergence**

La hiérarchisation des scénarios s'appuie sur une pondération et un système de notation des constituants du scénario, conformément aux critères et aux équivalences concrètes explicitées.

Le principe de notation est le suivant :

- les équivalences concrètes sont notées de 1 à 5,
- la moyenne des notes attribuées aux équivalences concrètes équivaut à la note des critères,
- les acteurs peuvent choisir de noter directement les critères,
- lorsque les acteurs jugent un critère ou une équivalence concrète non pertinent, il est possible de ne pas les noter,
- deux critères sont considérés comme divergents, s'il y a plus de deux points de différence entre eux,
- ce sont les critères qui sont pondérés et la somme des pondérations est 100.

Par le biais du travail de pondération nous avons fait émerger une hiérarchisation des scénarios. Les deux sous groupes : « assainissement » et « paysage » ont hiérarchisé les scénarios et pondéré les critères à peu près de la même manière. Il y a eu toujours moins de deux points de différence entre les critères de chacun des sous groupes.

## **CONCLUSION**

La règle du jeu annoncé et accepté par tous les participants au début de la négociation a permis d'établir un climat de confiance, essentiel pour atteindre un objectif, sinon de consensus sur le scénario à privilégie, du moins de visualisation claire des accords et des divergences. Quatre facteurs principaux sont apparus comme essentiel :

- des règles de fonctionnement explicitées et claires, acceptées par l'ensemble des participants,
- un débat construit tant sur la mise en évidence de critères communs que sur l'explicitation des équivalences concrètes (contraintes et exigences) pour chaque participant.
- des critères bien identifiés, respectés par chacun, et partagés. En effet, après avoir été identifiés, ils ont été traduits sous forme d'objectifs à atteindre dans les scénarios proposés. C'est donc uniquement le degré de satisfaction des scénarios construits, rendus variables dans le temps et dans l'espace, qui a ensuite fait l'objet de débat.
- les acteurs ont travaillé à deux reprises en sous groupes « paysage » et « assainissement », afin de mieux construire une réflexion commune et de s'exprimer d'une même voix au sein de chaque sous-groupe. Les débats se sont donc ensuite surtout déroulés non pas entre des participants aux avis divergents, mais entre des membres des sous-groupes avec des exigences et des contraintes validées en sous-groupes.

Le test sur la matrice des alternatives de l'ADSS relatif a été positif et a permis de valider l'intérêt de son utilisation dans le cadre d'un projet réel. L'expérience a permis de montrer l'importance de l'utilisation d'un document de référence comprenant la définition des critères et des équivalences concrètes durant la comparaison des scénarios à l'aide de la matrice. Cette validation demeure cependant partielle et pourrait être tentée dans le cadre d'une concertation élargie intégrant des acteurs non techniques. Celle-ci a d'ailleurs été demandée suite au travail décrit ici.

### **BIBLIOGRAPHIE**

- Carre, C., Chouli, E. et Deroubaix, J.F., (2006) Les recompositions territoriales de l'action publique à l'aune de la proximité. In:Développement Durable et Territoires Dossier 7: Proximité et environnement, Mis en ligne le : 29 avril 2006 Disponible sur : http://developpementdurable.revues.org/document2674.html
- Deutsch, J.C., Deroubaix, J.F., Chouli, E., Carre, C. (2004) In which way and how far can the computer support the decision making process, Proceeding of the Fourth International Conférence on Decision Making Process, Octobre 2004, 11 pages.
- Ellis, J.B., Deutsch, J.C., Legret, M., Martin. C., Revitt, D.M., Scholes, L., Seiker, H. and Zimmermann, U. (2005) The DayWater Decision Support Approach to the Selection of Sustainable Drainage Systems: A Multi-criteria Methodology for BMP Decision Makers. Proceeding of the Tenth International Conference on Urban Drainage, Août 2005, 8 pages.
- Thévenot, D.R. and Förster, M. (2005) Developing the DayWater Adaptive Decision Support System for urban stormwater source control: a challenge! Proceeding of the Tenth International Conference on Urban Drainage, Août 2005, 8 pages.